Appendix L<br>FOUO//LES

Web History | Search settings | Sign in

Web Images Videos Maps News Shopping Gmail more

Google

global address list macro outlook Search SafeSearch strict

About 174,000 results (0.32 seconds) Advanced search

#### Everything

More

<u>VBA Express : Excel - Extract Email Data From **Outlook Global ...**<br>Extract Email Data From **Outlook Global Address List - GAL** Extracts the detailed ...</u>

Run the macro by going to Tools-Macro-Macros and double-click GetGAL ...

www.vbaexpress.com/kb/getarticle.php?kb\_id=222 - Cached - Similar

Show search tools

#### [SOLVED] Read details from Global Address Book in Outlook into ... 6 posts - 2 authors

AddressList Set outApp = CreateObject("Outlook.Application") Set outNS = outApp. GetNamespace("MAPI") Set myAddressList = outNS.Session.AddressLists("Global ... www.excelforum.com/.../715057-read-details-from-global-address-book-in-outlook-intoexcel.html - Cached

# **Outlook Macro** to get Exchange Info from Mail, help. FAQ, forums ... 13 Apr 2010 ... Hi, I'm working on a **macro** in **Outlook** 2003 SP3 that, when started, ... You can get the Exchange Global Address List as a member of the ... us.generation-nt.com/outlook-macro-get-exchange-info-mail-help-197240591.html

#### **Outlook** - New Message with Completed From Field I Amset.info Creating Macros in Outlook is very easy. Choose Tools, Macro, Macros, ... is visible in the Global Address List OR is in the user's personal contacts. ... vww.amset info/outlook/newmessagemacro.asp - Similar

**outlook global address list in listbox - Excel Help & Excel Macro Help** 20 Apr 2006 ... I'm looking to import names from my outlook global address list, into a list or ... ALWAYS run an up-to-date virus scan and disable macros. ... www.ozgrid.com > ... > Excel and/or Email Help - Cached - Similar

Looking Up Names In A Global Address Book - 14 May 2008 Opening Outlook Address Book - 16 Aug 2006 Open Outlook & Global Address Book - Microsoft Excel® Training ... - 1 Sep 2005 import outlook contact objects from gloabal address list to ... - 16 May 2005

More results from ozgrid.com »

## Converting Addresses

Netscape 4/6/7; Thunderbird; Exchange GAL; Outlook contacts; .... cc:Mail distribution lists, Microsoft Exchange Server GAL, Excel Macro for Migration of ... www.slipstick com/config/convaddr.htm - Cached - Similar

## Accessing Global Address List details with VBA - The Code Cage **Forums**

11 Feb 2010 ... Outlook Macro's & VBA>Accessing Global Address List details with VBA ... name in the Global Address List. The purpose is to retrieve a few ... www.thecodecage.com/.../outlook-macros.../178691-accessing-global-address-listdetails-visual-basic-applications.html - Cached - Similar

## **MS Outlook How-to Articles**

OL2000 How to Assign a Macro to a Shortcut Key (Q252427) ..... XCLN How to Use the Outlook LDAP Service to View the Global Address List (Q245830) ... www.kayodeok.btinternet.co.uk/.../kbofficeoutlookhowto.htm - Cached - Similar

## HELP !! Need to create an **Outlook** Reply **Macro** - MrExcel Message Board

3 posts - 3 authors - Last post: 15 Jul 2003 HELP !! Need to create an **Outlook** Reply **Macro** Excel Questions. ... AddressLists( "Global Address List") Application. ...

> PAGE OFFERED: PAGE PAGE OF PAGES

ManningB\_00210985 Report of Supply Annex NIPR **FOUO//LES** PROSECUTION EXHIMITIES

ntiiication

FTED:

www.mrexcel.com > ... > Question Forums > Excel Questions - Cached - Similar

### VBA/CDO - Access querying the **Outlook Address** Book - VBForums 4posts-2authors-Lastpost: 13Nov 2009

My solution was for Access to tap into the Outlook GAL (Global Address List) ... it would almost be the same as writing an Outlook macro. ... www.vbforums.com/showthread.php?t=591367 - Cached

## Searches related to global address list macro outlook

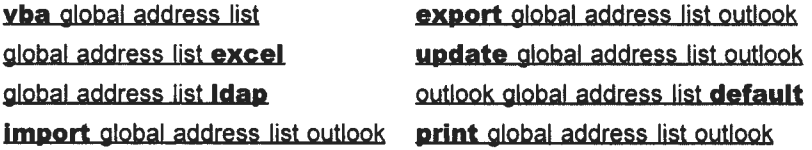

1 2 3 4 5 6 7 8 9 10 **Next** 

# global address list macro outlook Search

Search within results Search Help Give us feedback

Google Home Advertising Programs Business Solutions Privacy About Google